# *вставить Литературные изображение. направления*

Выполнили: Холопова Анна Боровинская Марина Тесаловская Лина ученицы 8 «Б» класса

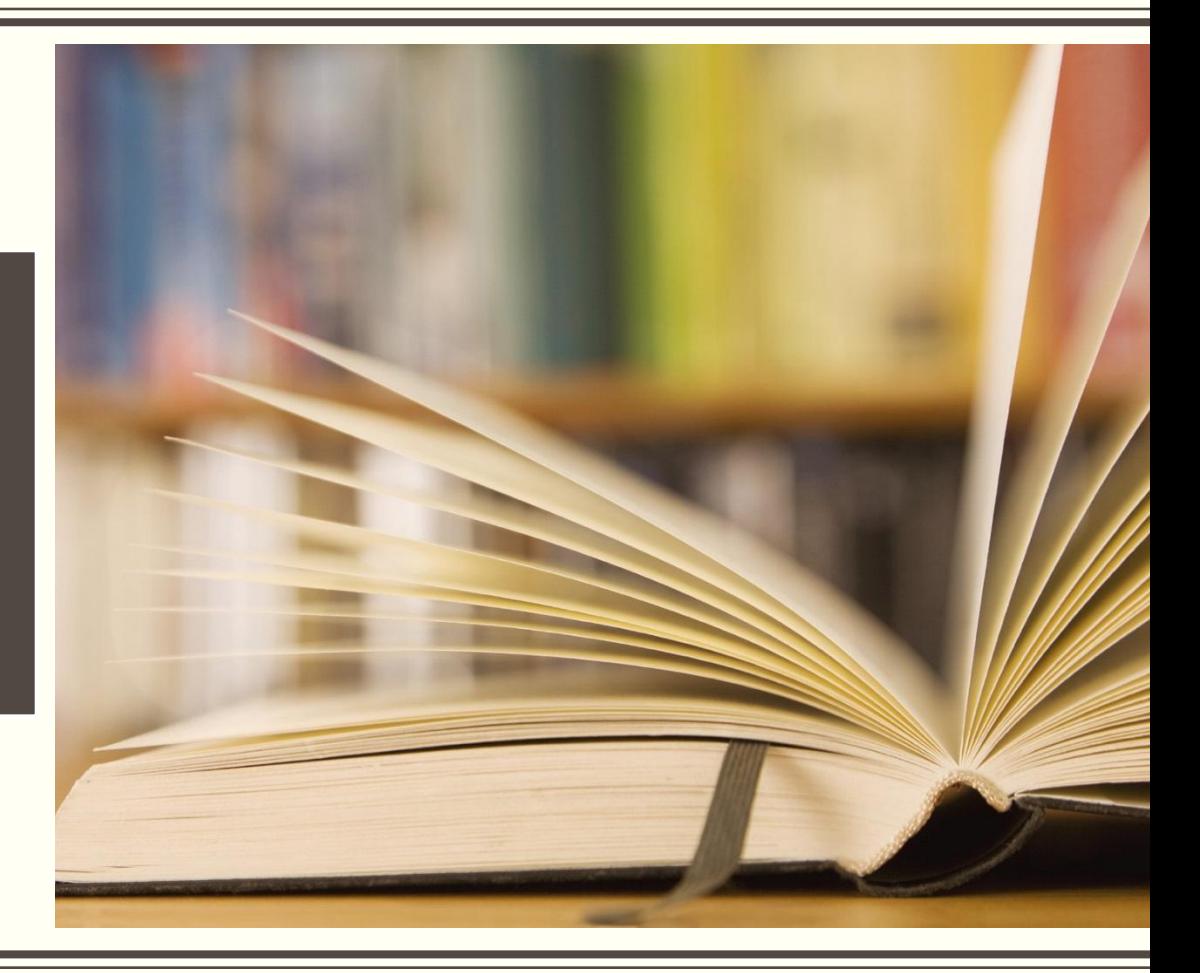

#### *ОСНОВНЫЕ НАПРАВЛЕНИЯ В ЛИТЕРАТУРЕ:*

- ► КЛАССИЦИЗМ
- ► СЕНТИМЕНТАЛИЗМ
- ► РОМАНТИЗМ
- ► РЕАЛИЗМ (ПРОСВЕТИТЕЛЬСКИЙ, КРИТИЧЕСКИЙ, СОЦИАЛИСТИЧЕСКИЙ)
- ► МОДЕРНИЗМ (ДЕЛИТСЯ НА ТЕЧЕНИЯ: СИМВОЛИЗМ, АКМЕИЗМ, ФУТУРИЗМ, ИМАЖИНИЗМ, КУБИЗМ

И ДР.)

# *КЛАССИЦИЗМ*

**Классицизм** (от лат. classicus — образцовый) как последовательная система сложился в XVII веке во Франции (зародился в Италии), а в XVIII веке он превратился в международное явление по мере распространения идей Просвещения практически во всех европейских странах. Теоретик классицизма – Н. Буало.

В основе классицизма лежат идеи рационализма (культ разума).

Его характеризует провозглашение идей гражданского долга, подчинение интересов личности интересам общества, торжество разумной закономерности.

Классицисты создавали образы героев, выдающихся личностей, действовавших по законам разума, умевших подавлять страсти во имя долга. Идеалом считался гражданин, служащий «пользе общества». Главные черты:

1. Подражание образцам античной культуры.

2. Строгие правила построения художественных произведений.

3. Строгая иерархия жанров: высокие (ода, эпическая поэма, трагедия); средние (сатира, любовное послание); низкие (басня, комедия).

4. Жесткие границы между родами и жанрами.

5. Создание идеальной схемы социальной жизни и идеальных образов членов общества.

#### ДЛЯ ДРАМЫ:

Представители классицизма за рубежом:

> Вольтер. Пьер Корнель. Жан Расин. Мольер. Жан де Лафонтен.

ПРАВИЛО "ТРЕХ ЕДИНСТВ": МЕСТА, ВРЕМЕНИ, ДЕЙСТВИЯ. ДЕЛЕНИЕ НА ПОЛОЖИТЕЛЬНЫХ И ОТРИЦАТЕЛЬНЫХ ПЕРСОНАЖЕЙ. НАЛИЧИЕ ГЕРОЯ-РЕЗОНЕРА (ПЕРСОНАЖА, ВЫСКАЗЫВАЮЩЕГО АВТОРСКУЮ ПОЗИЦИЮ). ТРАДИЦИОННАЯ РАЗВЯЗКА: ТОРЖЕСТВО ДОБРОДЕТЕЛИ И НАКАЗАНИЕ ПОРОКА. ПЯТЬ ДЕЙСТВИЙ. ГОВОРЯЩИЕ ФАМИЛИИ. ДЛИННЫЕ НРАВОУЧИТЕЛЬНЫЕ МОНОЛОГИ.

# *ПРЕДСТАВИТЕЛИ КЛАССИЦИЗМА В РОССИИ:*

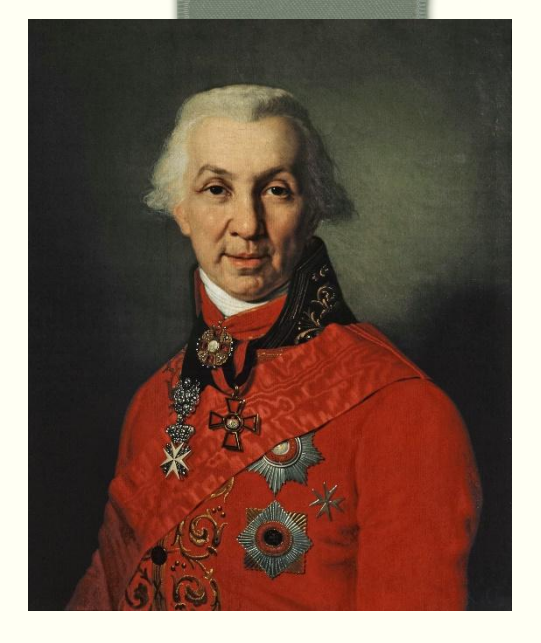

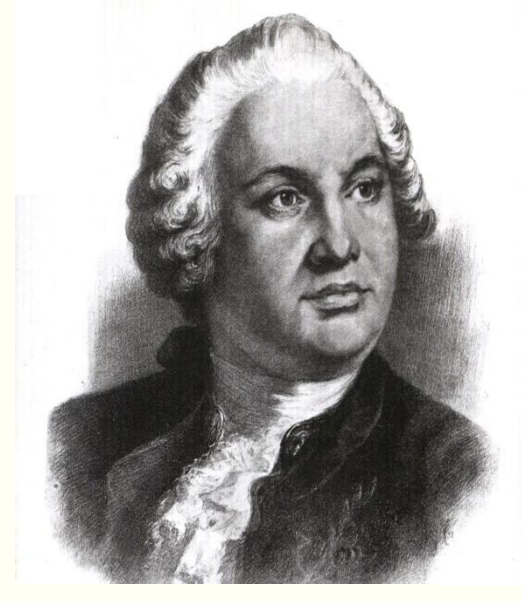

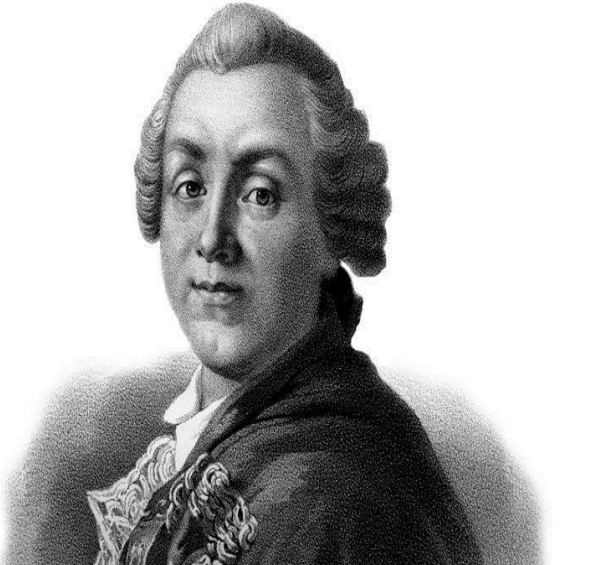

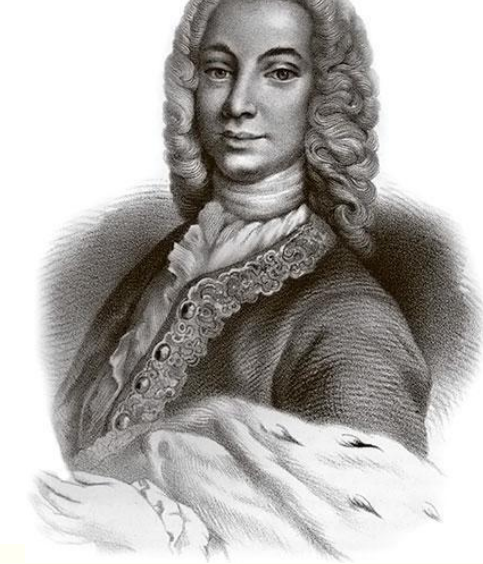

**Державин Гавриил Романович**

**Михаил Васильевич Ломоносов**

**Александр Петрович Сумароков**

**Антиох Дмитриевич Кантемир**

# *СЕНТИМЕНТАЛИЗМ*

**Сентиментализм ( от англ.sentimental чувствительный)**- течение в литературе и искусстве второй половины XVIII века выдвигающее на первый план чувство человека, а не разум. Писатели-сентименталисты основное внимание уделяли внутреннему миру простого человека, проблемами добра и зла. В произведениях сентиментализма просветительской направленность проявляется во всём: в противопоставлении деревни городу, низших сословий- высшим, «естественного состояния» – цивилизации. Природа- источник жизни.

#### Герои:

1)Положительные (носители природной чувствительности)

2)Отрицательные (равнодушные, легкомысленные, сухие, порой даже жестокие)

Сентименталисты отказались от жестокой системы жанров,предписываемой теорией классицизма.

Основные жанры

сентиментализма:

1.Сентиментальная повесть

2.Путевые заметки

3.Идиллия или

пастораль

4.Роман в письмах

5.Исповедь

6.Дневник

### *ПРЕДСТАВИТЕЛИ СЕНТИМЕНТАЛИЗМА В РОССИИ:*

Представители в Европе: Лоренс Стерн. Сэмюэл Ричардсон. Жан Жак Руссо

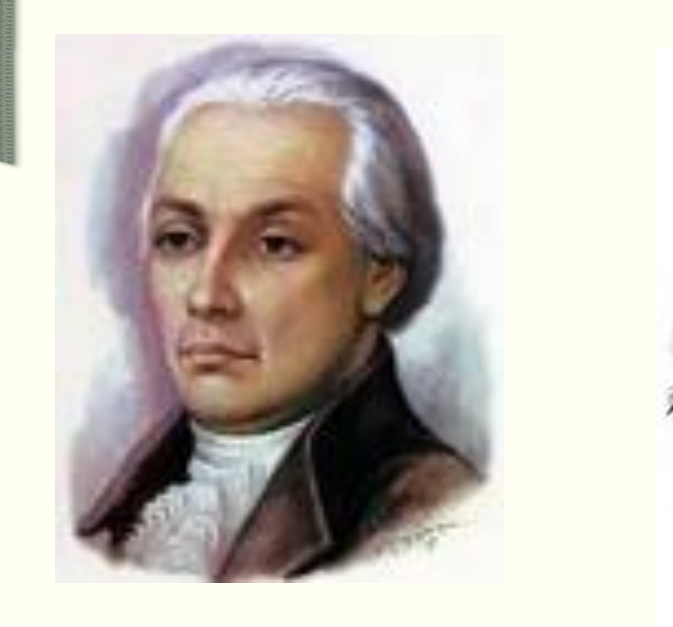

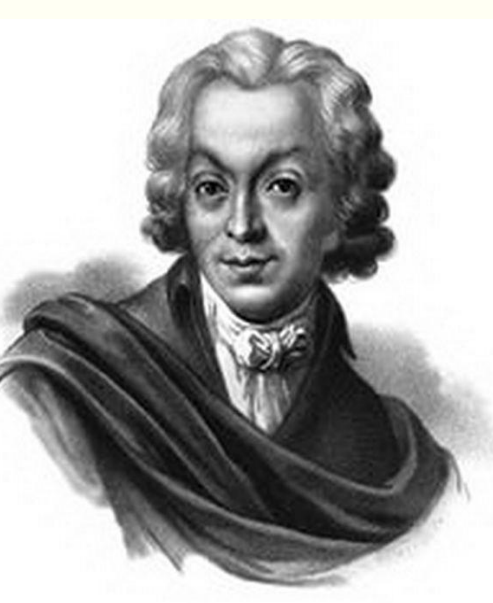

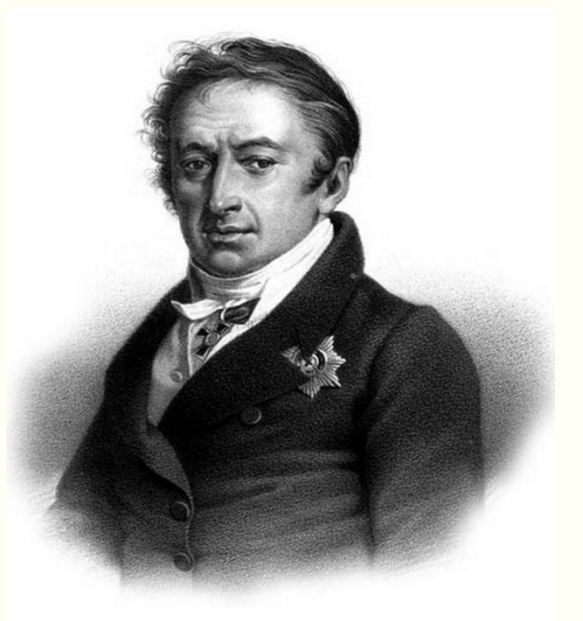

**Александр Николаевич Радищев**

**Василий Васильевич Капнист**

**Николай Михайлович Карамзин**

# *РОМАНТИЗМ*

**Романтизм-направление в литературе и искусстве конца XVIII века-первой** половины XIX века. Романтизм возник в Западной Европе в период кризиса рационализма(разочарование в результатах Великой Французской революции, просветительских идеях, неудовлетворённость окружающей действительностью). Главные черты:

1. Создание идеального мира мечты, принципиально несовместимого с реальной жизнью, противопоставленного ей (романтическое двоемирие).

2. В центре изображения - человеческая личность, ее внутренний мир, ее отношение к окружающей действительности, её ценность(художественное открытие романтиков) 3. Изображение исключительного героя в исключительных обстоятельствах.

4. Отрицание всех правил классицизма.

5. Использование фантастики, символики, отсутствие бытовых и исторических мотивировок.

Романтический герой действовал в необычных обстоятельствах- среди пышной, яркой природы. Необыкновенно сильны, удивительны его чувства и поступки. Этот человек исключительный, противостоящий толпе. Он одинок, отчуждён от людей, которые его не понимают, далеки от него.

Жанры: 1) Баллада 2) Романтическая поэма 3) Сказка 4) Новелла

## *ПРЕДСТАВИТЕЛИ РОМАНТИЗМА В РОССИИ:*

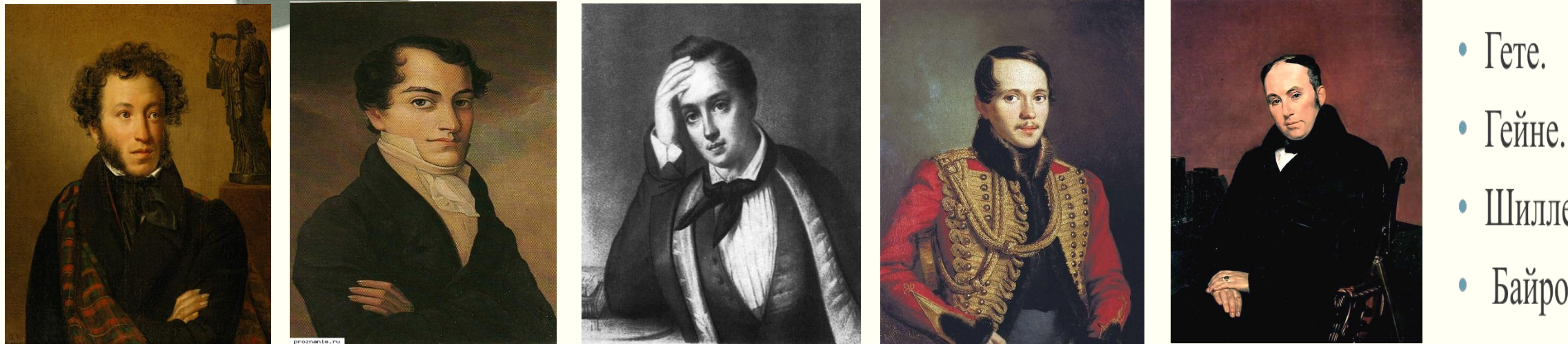

 **Александр Сергеевич Кондратий Фёдорович Евгений Абрамович Михаил Юрьевич Василий Андреевич Пушкин Рылеев Баратынский Лермонтов Жуковский**

- Шиллер (Германия).
- Байрон (Англия).

#### РЕАЛИЗМ

ОСНОВНОЕ ЛИТЕРАТУРНОЕ НАПРАВЛЕНИЕ 2-Й ПОЛОВИНЫ ХІХ-ХХ ВЕКА.

ГЛАВНЫЕ ЧЕРТЫ:

1. СОЗДАНИЕ ТИПИЧЕСКИХ (ЗАКОНОМЕРНЫХ) ХАРАКТЕРОВ, ОБУСЛОВЛЕННЫХ ОБЩЕСТВЕННОЙ СРЕДОЙ. 2. ЭТИ ХАРАКТЕРЫ ДЕЙСТВУЮТ В ТИПИЧЕСКОЙ БЫТОВОЙ И

ИСТОРИЧЕСКОЙ ОБСТАНОВКЕ.

3. ЖИЗНЕННОЕ ПРАВДОПОДОБИЕ, ВЕРНОСТЬ ДЕТАЛЕЙ (В СОЧЕТАНИИ С УСЛОВНЫМИ ФОРМАМИ ХУДОЖЕСТВЕННОЙ ФАНТАЗИИ: СИМВОЛОМ, ГРОТЕСКОМ, ФАНТАСТИКОЙ, МИФОМ). 4.НОВЫЙ ТИП ГЕРОЯ: «МАЛЕНЬКИЙ ЧЕЛОВЕК», «ЛИШНИЙ ЧЕЛОВЕК», «НОВЫЙ ГЕРОЙ».

ПРЕДСТАВИТЕЛИ РЕАЛИЗМА В РОССИИ: А.С.ПУШКИН, Л.Н. ТОЛСТОЙ, Ф.М.ДОСТОЕВСКИЙ, А. П.ЧЕХОВ, А.И.КУПРИН, А.Н. ОСТРОВСКИЙ, И.С.ТУРГЕНЕВ, М. Е.САЛТЫКОВ-ЩЕДРИН, И.А. ГОНЧАРОВ

Представители реализма за рубежом: О.де Бальзак, Ч.Диккенс, Э.Золя

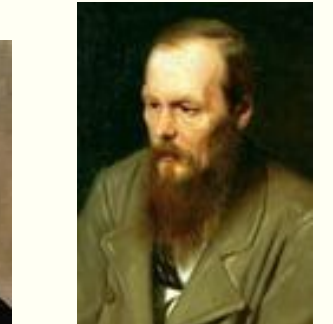

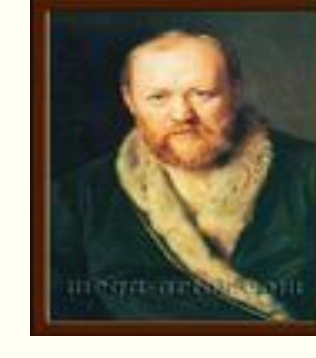

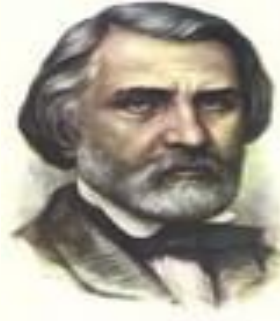

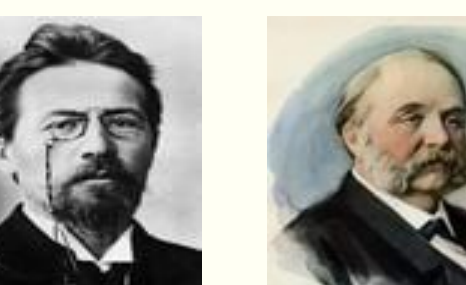

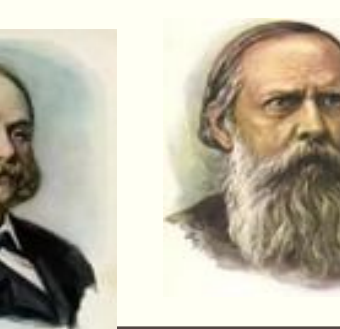

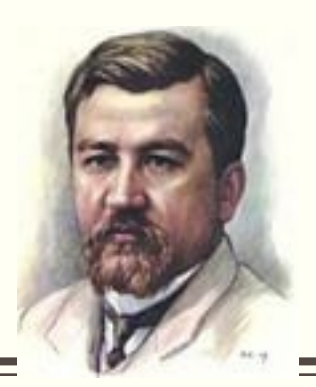

# *ВИКТОРИНА*

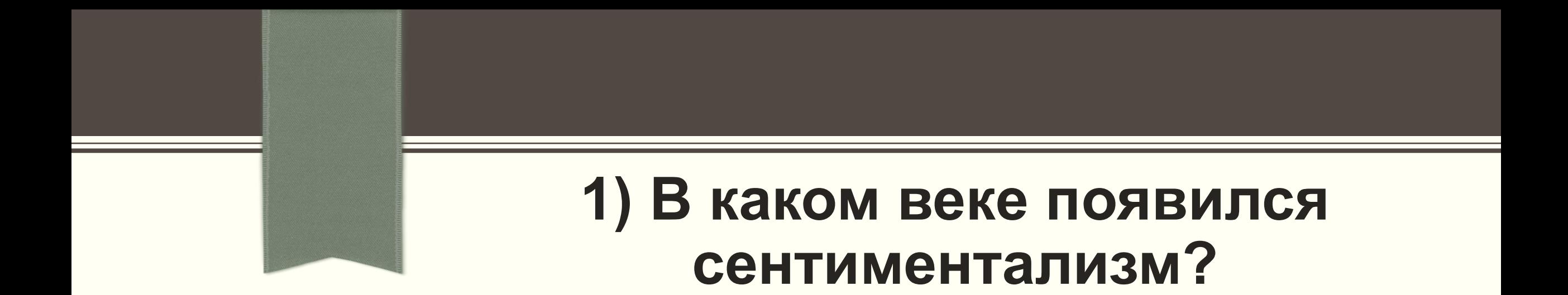

# *А) В 19 ВЕКЕ В) XVIII ВЕК-ПЕРВАЯ ПОЛОВИНА XIX ВЕКА*

### *Б) В 18 ВЕКЕ Г) ВТОРАЯ ПОЛОВИНЫ XVIII ВЕКА*

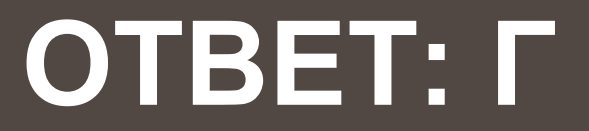

#### **2)Назовите Ф.И.О. представителей литературных направлений?**

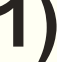

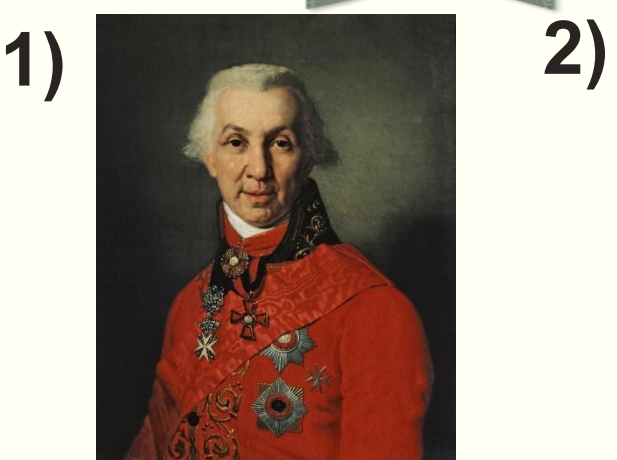

*ДЕРЖАВИН ГАВРИИЛ РОМАНОВИЧ*

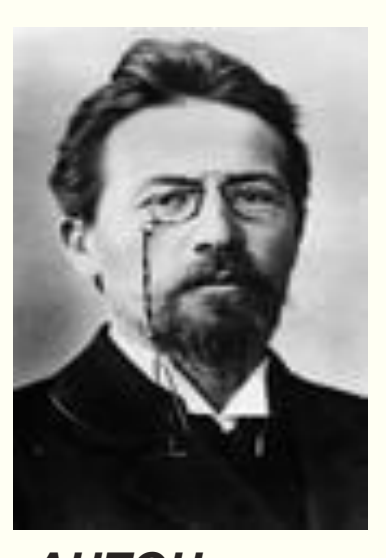

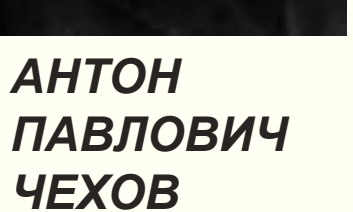

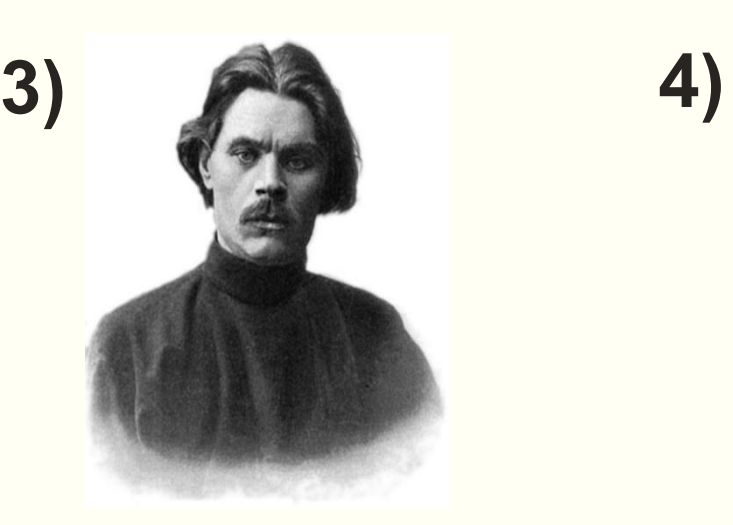

*МАКСИМ ГОРЬКИЙ*

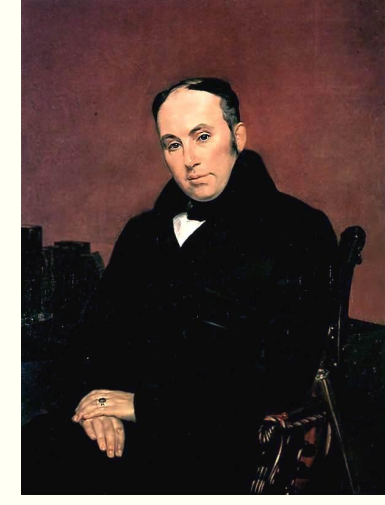

*ВАСИЛИЙ АНДРЕЕВИЧ ЖУКОВСКИЙ* **5)**

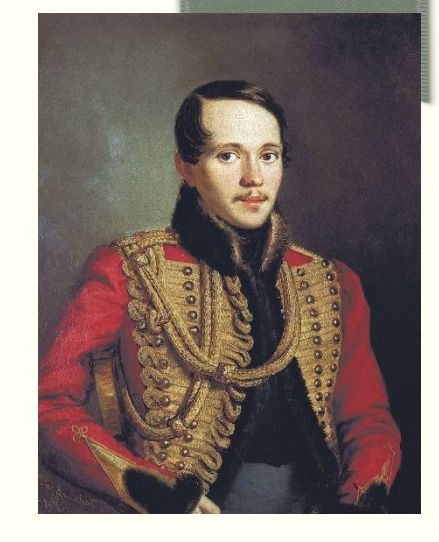

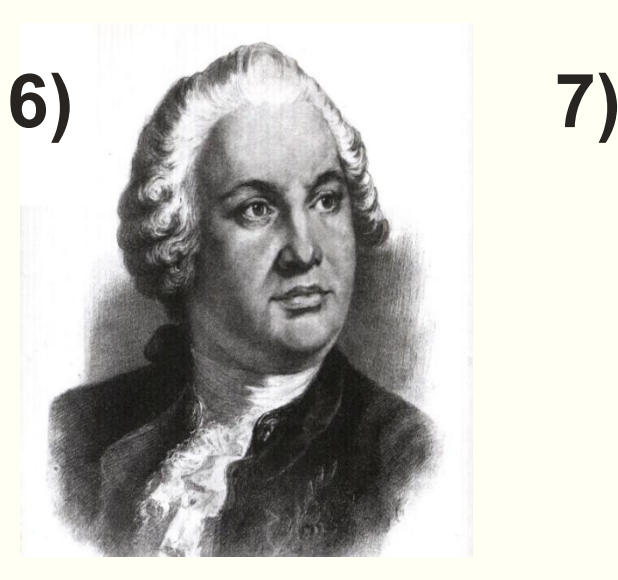

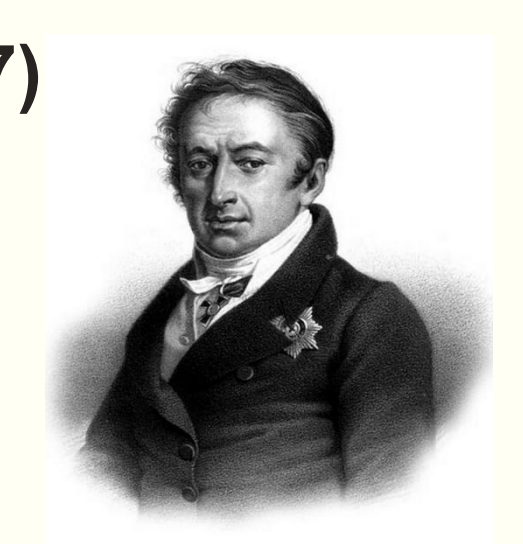

**8)**

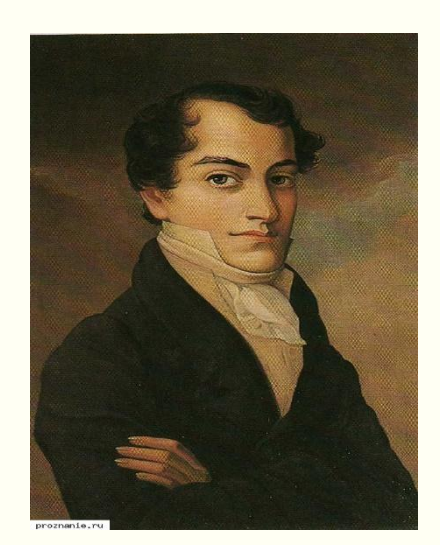

*МИХАИЛ ЮРЬЕВИЧ ЛЕРМОНТОВ*

*МИХАИЛ ВАСИЛЬЕВИЧ ЛОМОНОСОВ*

*НИКОЛАЙ МИХАЙЛОВИЧ КАРАМЗИН* 

*КОНДРАТИЙ ФЁДОРОВИЧ РЫЛЕЕВ*

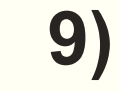

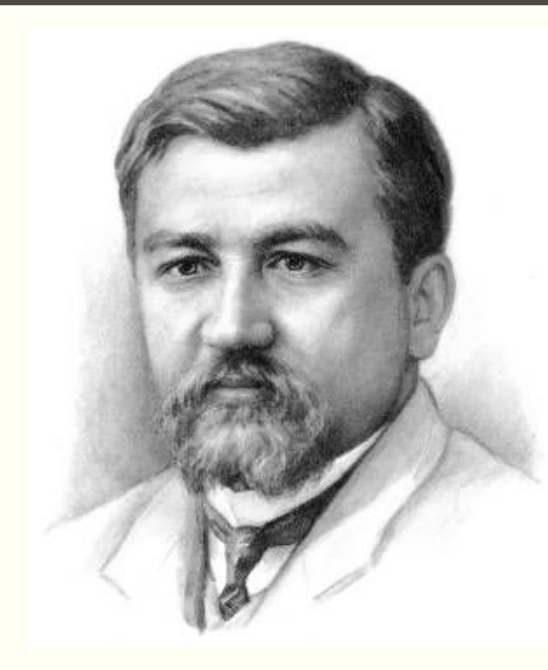

*КУПРИН АЛЕКСАНДР ИВАНОВИЧ*

# **3) Выберите жанры романтизма.**

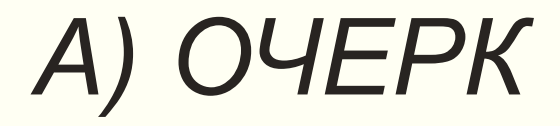

# *В) БАЛЛАДА*

# *Б) НОВЕЛЛА*

*Г) ОДА*

## **ОТВЕТ: Б,В**.

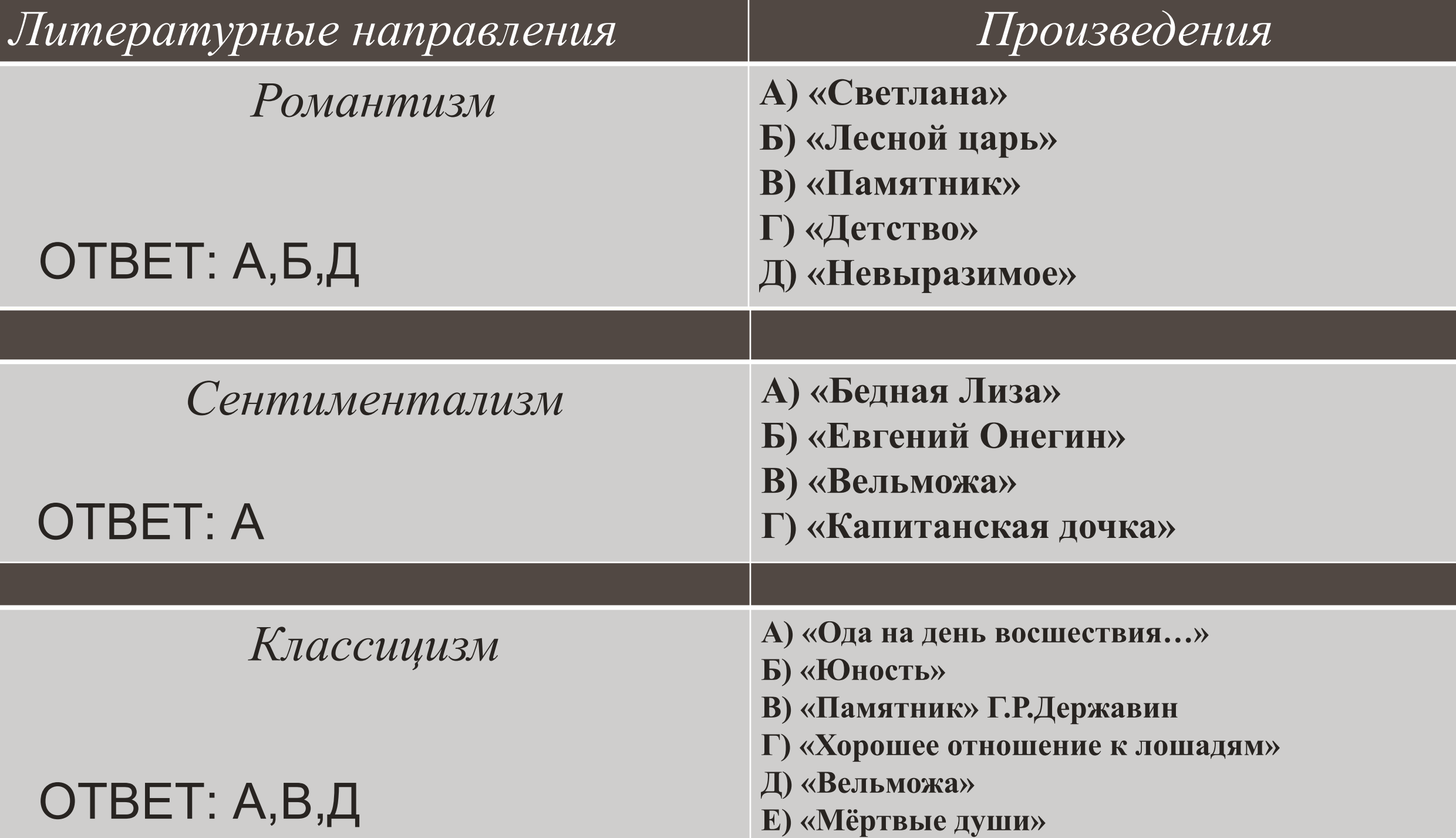

# **5) Выберите жанры классицизма.**

*Г) РОМАНТИЧЕСКАЯ ПОЭМА*

*вставить А) ОДА изображение.*

*Б) ОЧЕРК*

*Д) САТИРА*

*В) СКАЗКА*

*Е) БАСНЯ*

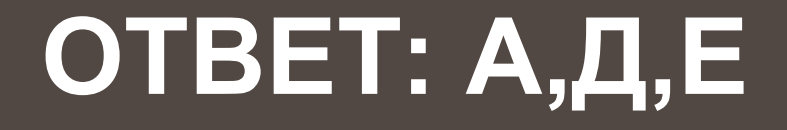

### **6) Что выдвигает на первый план сентиментализм?**

*изображение. А) ЛЮБОВЬ*

*Б) ВНЕШНОСТЬ* 

*Г) РАЗУМ*

*Д) ПОСТУПКИ*

*В) ЧУВСТВА*

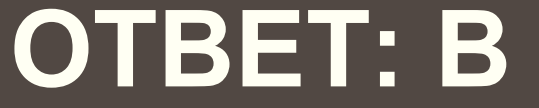

### **7) Выберите характеристики героев сентиментализма.**

#### *А) ПОЛОЖИТЕЛЬНЫЕ Б) ЛЮБВЕОБИЛЬНЫЕ В) ОТРИЦАТЕЛЬНЫЕ Г) АГРЕССИВНЫЕ*

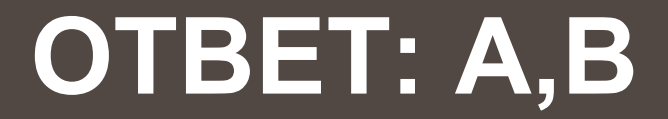

#### **8)Что является одним из художественных достижений романтизма?**

*А) ОТКРЫТИЕ СОВЕРШЕННОГО ГЕРОЯ*

*Б) ОТКРЫТИЕ ЦЕННОСТИ И НЕИСЧЕРПАЕМОЙ СЛОЖНОСТИ ЧЕЛОВЕЧЕСКОЙ ЛИЧНОСТИ*

В) ПРОВОЗГЛАШЕНИЕ ИДЕЙ ГРАЖДАНСКОГО ДОЛГА, ПОДЧИНЕНИЕ *ИНТЕРЕСОВ ЛИЧНОСТИ ИНТЕРЕСАМ ОБЩЕСТВА, ТОРЖЕСТВО РАЗУМНОЙ ЗАКОНОМЕРНОСТИ*

## **ОТВЕТ: Б**

**9) Вспомните название отрывка из произведения, автора и литературное направление.**

# *изображение. «…ГДЕ Ж? У ЗЕРКАЛА, ОДНА ПОСРЕДИ СВЕТЛИЦЫ; В ТОНКИЙ ЗАНАВЕС ОКНА СВЕТИТ ЛУЧ ДЕННИЦЫ…»*

10)

**ОТВЕТ: БАЛЛАДА «СВЕТЛАНА», В.А. ЖУКОВСКИЙ, РОМАНТИЗМ**

**10) Вспомните название отрывка из произведения, автора и литературное направление.**

## *изображение. «ДИТЯ, ОГЛЯНИСЯ; МЛАДЕНЕЦ, КО МНЕ; ВЕСЕЛОГО МНОГО В МОЕЙ СТОРОНЕ: ЦВЕТЫ БИРЮЗОВЫ, ЖЕМЧУЖНЫ СТРУИ; ИЗ ЗОЛОТА СЛИТЫ ЧЕРТОГИ МОИ»*

**ОТВЕТЫ: «ЛЕСНОЙ ЦАРЬ», В.А. ЖУКОВСКИЙ, РОМАНТИЗМ**

**11) «…герой действовал в необычных обстоятельствах- среди пышной, яркой природы. Необыкновенно сильны, удивительны его чувства и поступки. Этот человек исключительный, противостоящий толпе. Он одинок, отчуждён от людей, которые его не понимают, далеки от него». Какое это литературное направление?**

### *А) СЕНТИМЕНТАЛИЗМ*

*Г) РОМАНТИЗМ*

*Б) КЛАССИЦИЗМ*

*В) НЕОРОМАНТИЗМ*

*Д) РЕАЛИЗМ*

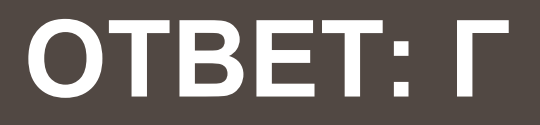

#### **12) В каком варианте ответа хронологически верно расположены литературные направления?**

*А) РОМАНТИЗМ, СЕНТИМЕНТАЛИЗМ, КЛАССИЦИЗМ, РЕАЛИЗМ*

*Б) КЛАССИЦИЗМ, РОМАНТИЗМ,РЕАЛИЗМ СЕНТИМЕНТАЛИЗМ*

*В) КЛАССИЦИЗМ, СЕНТИМЕНТАЛИЗМ, РОМАНТИЗМ, РЕАЛИЗМ*

*Г) РЕАЛИЗМ,СЕНТИМЕНТАЛИЗМ, КЛАССИЦИЗМ, РОМАНТИЗМ*

## **ОТВЕТ: В**

#### **13) Укажите произведение, написанное в соответствии с направлением сентиментализм.**

*изображение. А) М. Ю. ЛЕРМОНТОВ «МЦЫРИ»* 

*Б) А.С.ПУШКИН «ПОВЕСТИ БЕЛКИНА»*

*В) Н. М. КАРАМЗИН «БЕДНАЯ ЛИЗА»*

# **ОТВЕТ: В**

ДОМАШНЕЕ ЗАДАНИЕ: - ЗАПИСИ ( В ТОМ ЧИСЛЕ ВОССТАНОВЛЕННЫЕ) К ПИСЬМЕННОЙ РАБОТЕ -НАИЗУСТЬ ПУШКИН «БРОЖУ ЛИ Я…» -ЧИТАТЬ «МЕДНЫЙ ВСАДНИК»